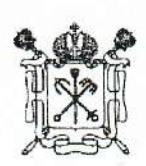

## ПРАВИТЕЛЬСТВО САНКТ-ПЕТЕРБУРГА

## КОМИТЕТ ПО ОБРАЗОВАНИЮ

пер. Антоненко, дом 8, Санкт-Петербург, 190031 Тел. (812) 417-34-54, Факс (812) 417-34-56 E-mail: kobr@gov.spb.ru www.k-obr.spb.ru

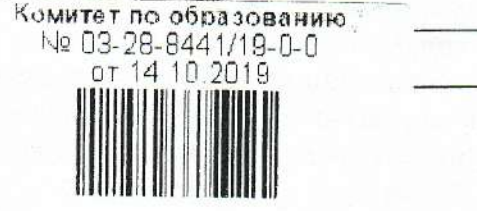

H

Директору

Государственного бюджетного общеобразовательного учреждения средней общеобразовательной школы № 285 Красносельского района Санкт-Петербурга

Минкеевой И.Н.

улица Пограничника Гарькавого, дом 46, корпус 4, литер А, Санкт-Петербург, 198259

## **ПРЕДПИСАНИЕ**

## Государственному бюджетному общеобразовательному учреждению средней общеобразовательной школе № 285 Красносельского района Санкт-Петербурга об устранении нарушений

В соответствии с распоряжением Комитета по образованию от 05.09.2019 № 2681-р Государственного бюджетного «O плановой выездной проверки проведении общеобразовательной No 285 общеобразовательного учреждения средней школы Красносельского района Санкт-Петербурга» проведена плановая выездная проверка соблюдения общеобразовательным учреждением средней Государственным бюджетным общеобразовательной школой № 285 Красносельского района Санкт-Петербурга (далее -Организация) обязательных требований, установленных федеральными законами, содержащими нормы, регулирующие отношения в сфере образования, и принятыми в соответствии с ними иными федеральными нормативными правовыми актами (далее - проверка).

В результате проверки были выявлены нарушения Организацией обязательных требований законодательства Российской Федерации в сфере образования:

1. В нарушение требований части 9 статьи 2 и пункта 6 части 3 статьи 28 Федерального закона от 29.12.2012 № 273-ФЗ «Об образовании в Российской Федерации» (далее - Закон) в дополнительных общеобразовательных программах Организации:

«Туризм», «Волшебный мир танца» и «Живая вода» отсутствуют календарный учебный график, рабочая программа и оценочные материалы;

«Тхэквондо» отсутствуют календарный учебный график, рабочая программа, методические и оценочные материалы;

«Мастерская живописи» и «Почётный караул» отсутствуют оценочные материалы.

2. В нарушение требований части 1 статьи 30 Закона:

локальные нормативные акты Организации «Правила приема граждан», «Положение о логопедическом пункте», «Положение о службе сопровождения», «Положение о школьной форме» и «Положение об организации деятельности по оказанию платных образовательных услуг» приняты с нарушением порядка, установленного уставом Организации - Педагогическим советом. В соответствии с пунктом 3.11 устава Организации принятие локальных нормативных актов отнесено к компетенции коллегиального органа управления Организации - Общего собрания;

1444045/2019-41441(1)

пункт 2 локального нормативного акта Организации «Положение об Общем собрании работников» противоречит уставу Организации в части компетенций Общего собрания;

ПУНКТ 2 локального нормативного акта Организации «Положение Педагогическом  $\Omega$ совете» противоречит уставу Организации в части компетенций Педагогического совета;

пункт 2 локального нормативного акта Организации «Положение об информационном сайте» не соответствует законодательству в части структуры сайта.

3. В нарушение требований части 2 статьи 30 Закона в Организации отсутствуют:

локальный нормативный акт, регламентирующий режим занятий обучающихся;

локальные нормативные акты, регламентирующие формы, периодичность и порядок текущего контроля успеваемости и промежуточной аттестации обучающихся, порядок и основания перевода, отчисления и восстановления, порядок прекращения отношений между образовательной организацией  $\mathbf{H}$ обучающимися и (или) родителями (законными представителями) несовершеннолетних обучающихся  $\Pi$ <sup>O</sup> дополнительным общеобразовательным программам (платные услуги).

4. В нарушение требований части 3 статьи 30 Закона локальные нормативные акты Организации, затрагивающие права обучающихся: «Порядок и основания осуществления перевода, отчисления и восстановления обучающихся», «Правила внутреннего распорядка учащихся», «Положение о формах, периодичности и порядке текущего контроля успеваемости и промежуточной аттестации обучающихся», «Положение о государственной итоговой аттестации», «Порядок создания, организации работы, принятия решений комиссией по урегулированию споров между участниками образовательных отношений и их исполнения», «Положение о Совете родителей» и «Положение о постановке учащихся и семей на внутришкольный контроль в образовательных учреждениях (образовательных организациях) Санкт-Петербурга» - приняты без учета мнения совета родителей.

5. В нарушение требований части 1 статьи 53 и части 4 статьи 61 Закона в Организации не издавались распорядительные акты о зачислении в Организацию и об отчислении обучающихся из Организации по дополнительным общеобразовательным программам «Тхэквондо» и «Чирлидинг».

6. В нарушение требований пункта 1 части 2 статьи 29 Закона, Правил размещения на официальном сайте образовательной организации в информационно-телекоммуникационной сети «Интернет» и обновления информации об образовательной организации, утвержденных постановлением Правительства Российской Федерации от 10.07.2013 № 582, Требований  $\kappa$ структуре официального образовательной сайта организации в информационнотелекоммуникационной сети «Интернет», утвержденных приказом Федеральной службы по надзору в сфере образования и науки 29.05.2014 № 785, на официальном сайте Организации в информационно-телекоммуникационной сети «Интернет» в подразделе «Документы» отсутствует локальный нормативный акт, регламентирующий режим занятий обучающихся.

На основании вышеизложенного предписываю:

1) Устранить нарушения, указанные в настоящем предписании, в срок до 14.02.2020.

2) Рассмотреть вопрос о привлечении должностных лиц Организации, допустивших указанные в настоящем предписании нарушения, к дисциплинарной ответственности.

3) Представить в Управление по надзору и контролю за соблюдением законодательства в сфере образования Комитета по образованию в срок до 14.02.2020 отчет об исполнении предписания и устранении выявленных нарушений с приложением копий документов, содержащих сведения, подтверждающие устранение нарушений:

документов, подтверждающих приведение дополнительных общеобразовательных программ Организации в соответствие с требованиями действующего законодательства об образовании:

документов, подтверждающих приведение локальных нормативных актов Организации в соответствие с требованиями действующего законодательства об образовании;

документов, подтверждающих издание распорядительных актов о зачислении и об отчислении обучающихся из Организации по дополнительным общеобразовательным программам;

официального сайта Организации приведение подтверждающих документов, сети «Интернет в соответствие с требованиями в информационно-коммуникационной законодательства.

В случае невыполнения в установленный срок данного предписания, Вы будете привлечены к административной ответственности в соответствии с частью 1 статьи 19.5 Кодекса Российской Федерации об административных правонарушениях.

Главный специалист отдела государственной аккредитации и государственного контроля качества образования Управления по надзору и контролю за соблюдением законодательства в сфере образования Комитета по образованию

К.Н. Россель